# **stepwise regression process to find best var log**

Steven

2024-02-23

#### **Data source and original descriptions**

```
Data preparation
# Check if the caret package is installed
if (!requireNamespace("caret", quietly = TRUE)) {
  # If not installed, install it
  install.packages("caret")
}
# Load the caret package
library(caret)
## 载入需要的程辑包:ggplot2
## 载入需要的程辑包:lattice
# Load necessary libraries
library(tidyverse)
## ── Attaching core tidyverse packages ──────────────────────── tidyve
rse 2.0.0 ──
## \sqrt{ } dplyr 1.1.1 \sqrt{ } readr 2.1.5
## \checkmark forcats 1.0.0 \checkmark stringr 1.5.0
## \checkmark lubridate 1.9.2 \checkmark tibble 3.2.1
## \sqrt{} purrr 1.0.1 \sqrt{} tidyr 1.3.0
## ── Conflicts ────────────────────────────────────────── tidyverse_co
nflicts() —
## ✖ dplyr::filter() masks stats::filter()
## ✖ dplyr::lag() masks stats::lag()
## ✖ purrr::lift() masks caret::lift()
## ℹ Use the conflicted package (<http://conflicted.r-lib.org/>) to for
ce all conflicts to become errors
# Load the data
data <- read_csv(file.choose()) # open file location
```
## Warning: One or more parsing issues, call `problems()` on your data frame for details,

```
## e.g.:
## dat <- vroom(...)
## problems(dat)
## Rows: 34857 Columns: 21
## - Column specification -
─────<del>───────</del>
## Delimiter: ","
## chr (8): Suburb, Address, Type, Method, SellerG, Date, CouncilArea,
 Regionname
## dbl (13): Rooms, Price, Distance, Postcode, Bedroom2, Bathroom, Car,
Landsiz...
## 
## i Use `spec()` to retrieve the full column specification for this da
ta.
## ℹ Specify the column types or set `show_col_types = FALSE` to quiet 
this message.
# Correct column names
names(data)[names(data) == "Lattitude"] <- "Latitude"
names(data)[names(data) == "Longtitude"] <- "Longitude"
# Remove unnecessary columns using dplyr's select function
data_clean <- data %>%
   dplyr::select(Suburb, Rooms, Type, Price, Distance, Bedroom2, Bathroo
m, Car, Landsize, BuildingArea, YearBuilt, CouncilArea, Latitude, Longi
tude, Propertycount, Date)
# Convert 'Date' to date type
data_clean$Date <- as.Date(data_clean$Date, format = "%d/%m/%Y")
# Calculate 'YearsAfterBuilt'
data_clean$YearsAfterBuilt <- as.numeric(format(data_clean$Date, "%Y"))
- data_clean$YearBuilt
# Calculate LogPricePerBuildingArea
data_clean$LogPricePerBuildingArea <- log(data_clean$Price / data_clean
$BuildingArea)
# Drop the "Price", "Longitude", "Latitude", "YearBuilt" and columns fr
om the dataset
# due to persistent issue of factor mis matching between training and t
esting, and since the reference models do not contain Suburb variable, 
clean at the beginning
# if Date is not deleted, the result would include it
data_clean <- subset(data_clean, select = -c(Price, Longitude, Latitude
, YearBuilt, Suburb, Date))
# Remove rows with missing values
data_clean <- na.omit(data_clean)
```

```
# Convert categorical variables to factors
cat_vars <- c("Type", "CouncilArea") # Add categorical variables here
data_clean[cat_vars] <- lapply(data_clean[cat_vars], as.factor)
# Convert non-categorical variables to numeric
non_cat_vars <- setdiff(names(data_clean), c(cat_vars, "LogPricePerBuil
dingArea"))
data_clean[non_cat_vars] <- lapply(data_clean[non_cat_vars], as.numeric
\lambda# Standardize non-categorical variables
data_clean[non_cat_vars] <- scale(data_clean[non_cat_vars])
# Separate predictors and target variable
predictors <- setdiff(names(data_clean), "LogPricePerBuildingArea")
# Split data into training and testing sets
set.seed(123)
indexes <- createDataPartition(data_clean$LogPricePerBuildingArea, p =
0.8, list = FALSE)
train data \leftarrow data clean[indexes, ]
test_data <- data_clean[-indexes, ]
```

```
problems(data_clean)
```
#### **Model training and AIC process**

*# Remove rows with NA, NaN, or Inf values in the target variable* train\_data <- train\_data[**!is.na**(train\_data**\$**LogPricePerBuildingArea) **& ! is.nan**(train\_data**\$**LogPricePerBuildingArea) **& !is.infinite**(train\_data**\$**Lo gPricePerBuildingArea), ]

```
# Train stepwise regression model
model <- step(lm(LogPricePerBuildingArea ~ ., data = train_data[, c(pre
dictors, "LogPricePerBuildingArea")]), direction = "backward")
## Start: AIC=-15035.86
## LogPricePerBuildingArea ~ Rooms + Type + Distance + Bedroom2 + 
## Bathroom + Car + Landsize + BuildingArea + CouncilArea + 
## Propertycount + YearsAfterBuilt
## 
## Df Sum of Sq RSS AIC
## - Rooms 1 0.003 837.70 -15038
## - Propertycount 1 0.007 837.71 -15038
## <none> 837.70 -15036
## - Bedroom2 1 0.408 838.11 -15034
## - Landsize 1 0.803 838.50 -15031
```

```
## - Car 1 3.543 841.24 -15008
## - Bathroom 1 4.502 842.20 -15000
## - YearsAfterBuilt 1 28.311 866.01 -14802
## - Type 2 42.633 880.33 -14688
## - Distance 1 43.216 880.92 -14682
## - BuildingArea 1 248.853 1086.55 -13195
## - CouncilArea 32 293.991 1131.69 -12969
## 
## Step: AIC=-15037.84
## LogPricePerBuildingArea ~ Type + Distance + Bedroom2 + Bathroom + 
## Car + Landsize + BuildingArea + CouncilArea + Propertycount + 
## YearsAfterBuilt
## 
## Df Sum of Sq RSS AIC
## - Propertycount 1 0.007 837.71 -15040
## <none> 837.70 -15038
## - Landsize 1 0.804 838.51 -15033
## - Bedroom2 1 2.751 840.46 -15017
## - Car 1 3.551 841.26 -15010
## - Bathroom 1 4.564 842.27 -15001
## - YearsAfterBuilt 1 28.428 866.13 -14803
## - Type 2 43.024 880.73 -14687
## - Distance 1 43.213 880.92 -14684
## - BuildingArea 1 251.368 1089.07 -13181
## - CouncilArea 32 294.003 1131.71 -12971
## 
## Step: AIC=-15039.78
## LogPricePerBuildingArea ~ Type + Distance + Bedroom2 + Bathroom + 
## Car + Landsize + BuildingArea + CouncilArea + YearsAfterBuilt
## 
## Df Sum of Sq RSS AIC
## <none> 837.71 -15040
## - Landsize 1 0.805 838.52 -15035
## - Bedroom2 1 2.756 840.47 -15018
## - Car 1 3.549 841.26 -15012
## - Bathroom 1 4.563 842.27 -15003
## - YearsAfterBuilt 1 28.429 866.14 -14805
## - Type 2 43.252 880.96 -14687
## - Distance 1 44.233 881.94 -14677
## - BuildingArea 1 251.447 1089.16 -13182
## - CouncilArea 32 294.140 1131.85 -12972
# Make predictions on test data
predictions <- predict(model, newdata = test_data)
# Evaluate the model
rmse <- sqrt(mean((predictions - test_data$LogPricePerBuildingArea)^2))
print(paste("RMSE: ", rmse))
## [1] "RMSE: Inf"
```
### **Displaying AIC value graph**

```
# Update AIC values from the stepwise regression process
aic_values <- c(-15035.86, -15038, -15039.78)
# Number of variables in each step (including the intercept)
num_variables <- c(12, 11, 10) # Adjust this based on the actual steps
 in model
# Plotting the updated AIC values
plot(num_variables, aic_values, type = "b", 
      xlab = "Number of Variables", 
     ylab = "AIC", main = "Stepwise Regression: AIC vs. Number of Variables",
     x \lim = c(\min(\text{num variables}) - 1, \max(\text{num variables}) + 1), ylim = c(min(aic_values) - 10, max(aic_values) + 10),
     col = "blue",pch = 19
```
### **Stepwise Regression: AIC vs. Number of Variable**

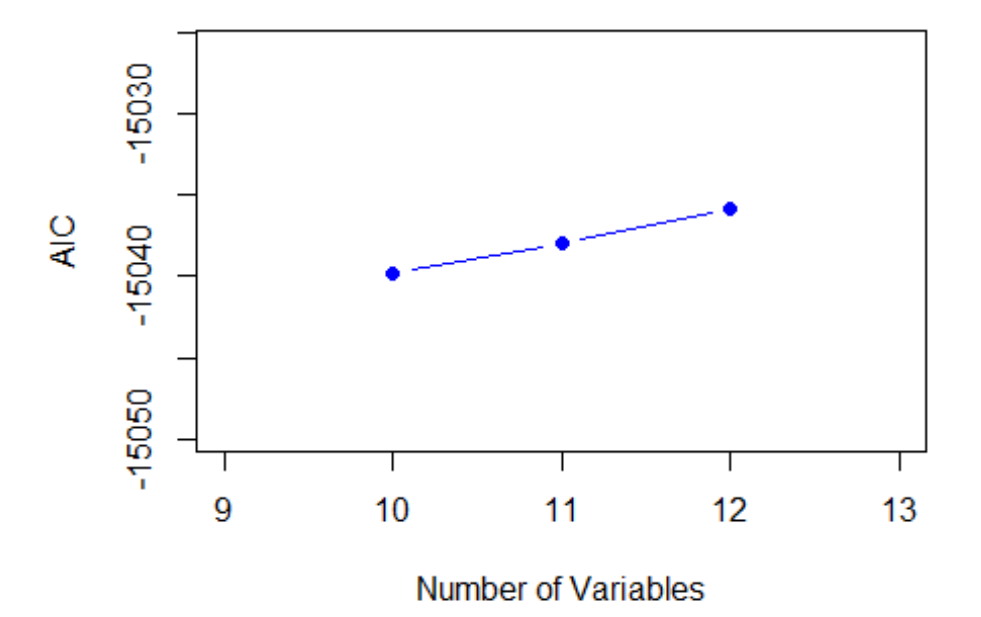

## **final model summary**

*# Train the final model based on the selected predictors from the stepw ise regression* final\_model <- **lm**(LogPricePerBuildingArea **~** Type **+** Distance **+** Bedroom2 **+** Bathroom **+** Car **+** Landsize **+** BuildingArea **+** CouncilArea **+** YearsAfterBu ilt, data = train\_data)

```
# Print the summary of the final model
summary(final_model)
## 
## Call:
## lm(formula = LogPricePerBuildingArea ~ Type + Distance + Bedroom2 + 
## Bathroom + Car + Landsize + BuildingArea + CouncilArea + 
## YearsAfterBuilt, data = train_data)
## 
## Residuals:
## Min 1Q Median 3Q Max 
## -2.4916 -0.1618 -0.0275 0.1183 5.4498 
## 
## Coefficients:
## Estimate Std. Error t val
ue Pr(\cdot|t|)## (Intercept) 8.826337 0.019003 464.4
71 < 2e-16
## Typet -0.099754 0.017191 -5.8
03 6.82e-09
## Typeu -0.283054 0.014856 -19.0
53 < 2e-16
## Distance -0.199143 0.010327 -19.2
83 < 2e-16
## Bedroom2 0.032268 0.006704 4.8
13 1.51e-06
## Bathroom 0.036163 0.005839 6.1
94 6.21e-10
## Car 0.025940 0.004749 5.4
62 4.87e-08
## Landsize 0.010862 0.004175 2.6
02 0.009286
## BuildingArea -0.246039 0.005352 -45.9
75 < 2e-16
## CouncilAreaBayside City Council 0.503836 0.027846 18.0
94 < 2e-16
## CouncilAreaBoroondara City Council 0.404661 0.024388 16.5
92 < 2e-16
## CouncilAreaBrimbank City Council -0.258649 0.027057 -9.5
59 < 2e-16
## CouncilAreaCardinia Shire Council 0.409020 0.116406 3.5
14 0.000445
## CouncilAreaCasey City Council 0.218291 0.072249 3.0
21 0.002525
## CouncilAreaDarebin City Council 0.024645 0.024373 1.0
11 0.311968
## CouncilAreaFrankston City Council 0.395573 0.058849 6.7
22 1.93e-11
## CouncilAreaGlen Eira City Council 0.246480 0.025588 9.6
```
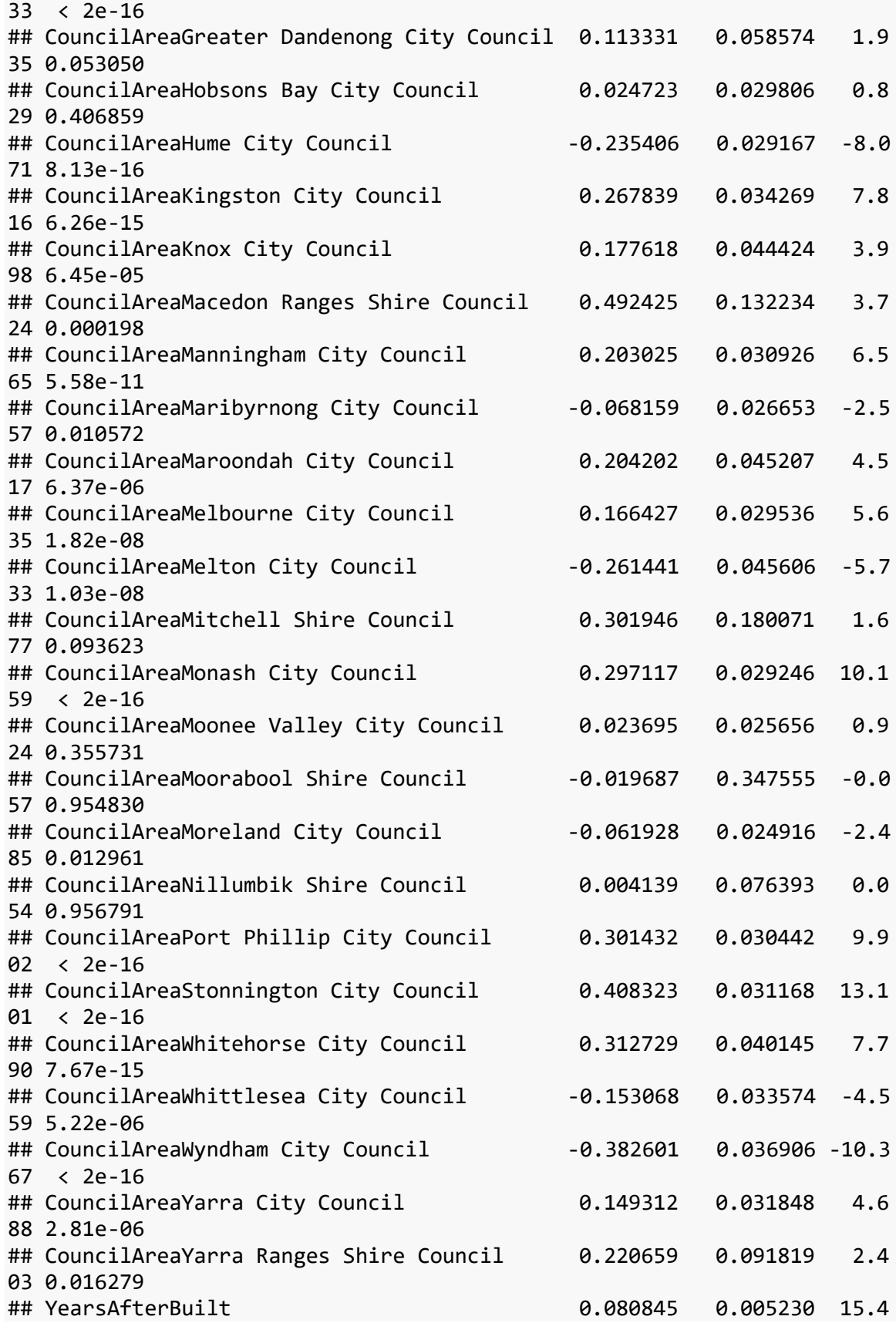

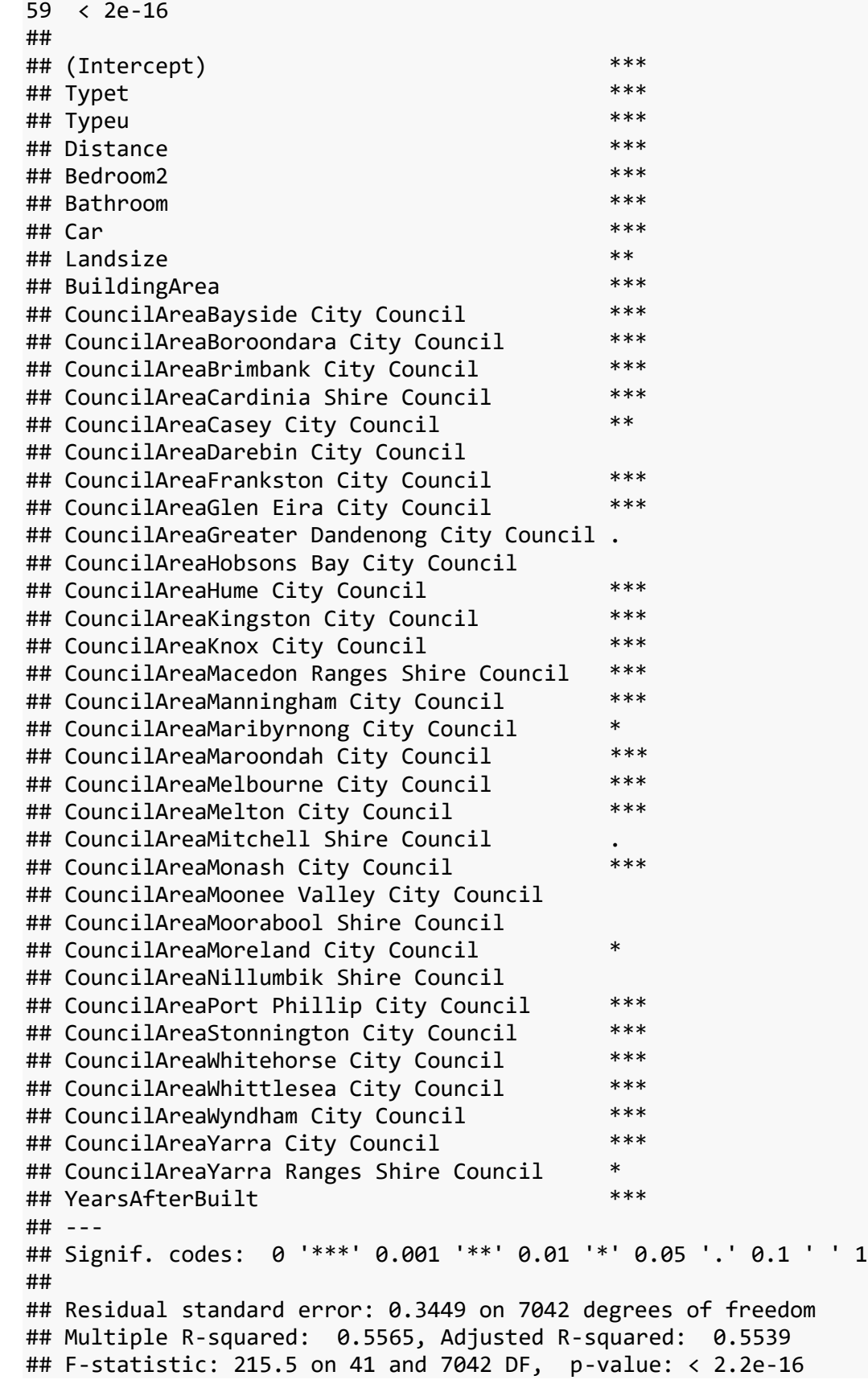

```
variable correlation check
if (!requireNamespace("GGally", quietly = TRUE)) {
    install.packages("GGally")
}
## Registered S3 method overwritten by 'GGally':
## method from 
## +.gg ggplot2
# Load the GGally package
library(GGally)
#lm(formula = LogPricePerBuildingArea ~ Type + Distance + Bedroom2 + 
# Bathroom + Car + Landsize + BuildingArea + CouncilArea + 
# YearsAfterBuilt, data = train_data)
# Select predictors for correlation analysis based on the final model (
excluding non-numeric variables if they are not numerically encoded)
cor_data <- train_data[, c("Distance", "Bedroom2", "Bathroom", "Car", "
Landsize", "BuildingArea", "YearsAfterBuilt")]
# Compute pairwise correlations
correlation_matrix <- cor(cor_data)
# Print pairwise correlations
print(correlation_matrix)
## Distance Bedroom2 Bathroom Car Lan
dsize
## Distance 1.0000000 0.28744646 0.12531840 0.2668261 0.120
72475
## Bedroom2 0.2874465 1.00000000 0.63180352 0.4185207 0.094
91182
## Bathroom 0.1253184 0.63180352 1.00000000 0.3171892 0.071
18188
## Car 0.2668261 0.41852066 0.31718916 1.0000000 0.122
62196
## Landsize 0.1207248 0.09491182 0.07118188 0.1226220 1.000
00000
## BuildingArea 0.1452202 0.59721723 0.55463622 0.3219861 0.077
93123
## YearsAfterBuilt -0.3050505 -0.01601471 -0.18987369 -0.1371532 -0.039
93164
## BuildingArea YearsAfterBuilt
## Distance 0.14522024 -0.30505052
## Bedroom2 0.59721723 -0.01601471
## Bathroom 0.55463622 -0.18987369
## Car 0.32198611 -0.13715316
## Landsize 0.07793123 -0.03993164
## BuildingArea 1.00000000 -0.06529981
## YearsAfterBuilt -0.06529981 1.00000000
```
#### *# Create a histogram grid for visualization* **ggpairs**(cor\_data)

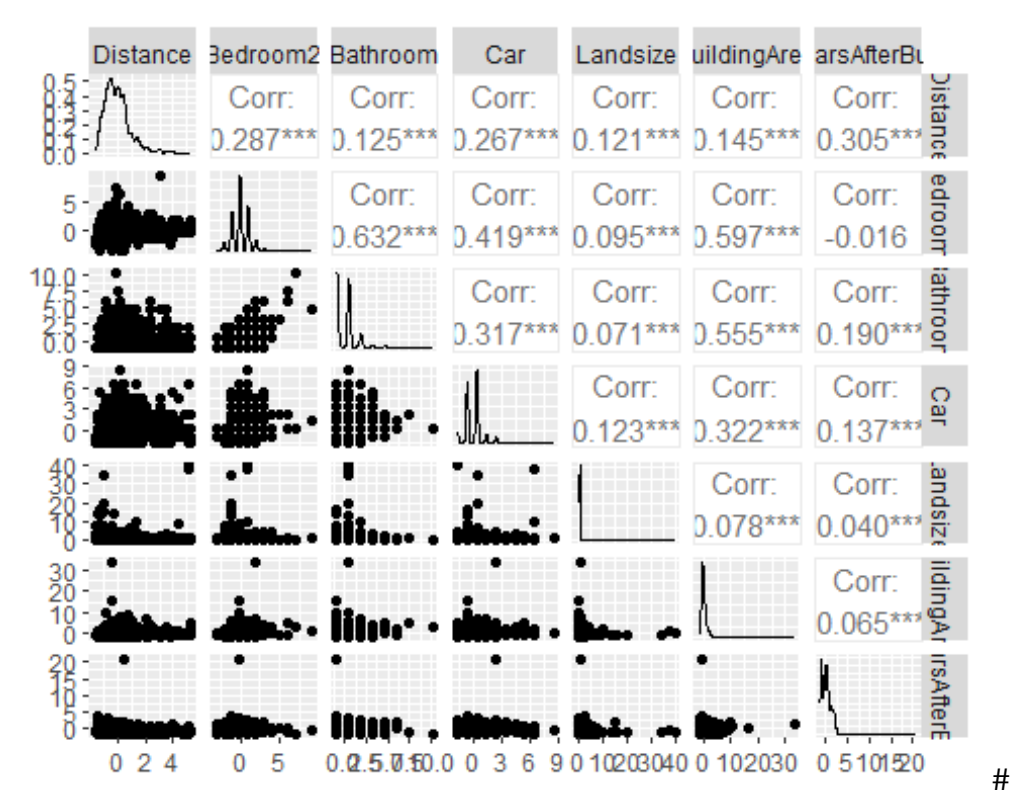

```
correlation graph display
```

```
# Load necessary libraries
library(corrplot)
```

```
## corrplot 0.92 loaded
```
*# Convert non-numeric columns to numeric* cor\_data\_numeric <- **as.data.frame**(**sapply**(cor\_data, as.numeric))

```
# Compute pairwise correlations
correlation_matrix <- cor(cor_data_numeric)
```

```
# Print pairwise correlations
print(correlation_matrix)
```
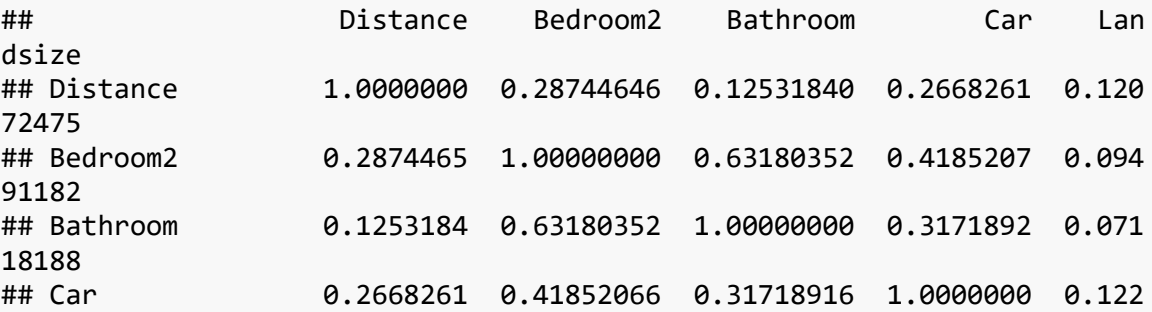

62196 ## Landsize 0.1207248 0.09491182 0.07118188 0.1226220 1.000 00000 ## BuildingArea 0.1452202 0.59721723 0.55463622 0.3219861 0.077 93123 ## YearsAfterBuilt -0.3050505 -0.01601471 -0.18987369 -0.1371532 -0.039 93164 ## BuildingArea YearsAfterBuilt ## Distance 0.14522024 -0.30505052 ## Bedroom2 0.59721723 -0.01601471 ## Bathroom 0.55463622 -0.18987369 ## Car 0.32198611 -0.13715316 ## Landsize 0.07793123 -0.03993164 ## BuildingArea 1.00000000 -0.06529981 ## YearsAfterBuilt -0.06529981 1.00000000

*# Create a correlation plot with color* **corrplot**(correlation\_matrix, method = "color")

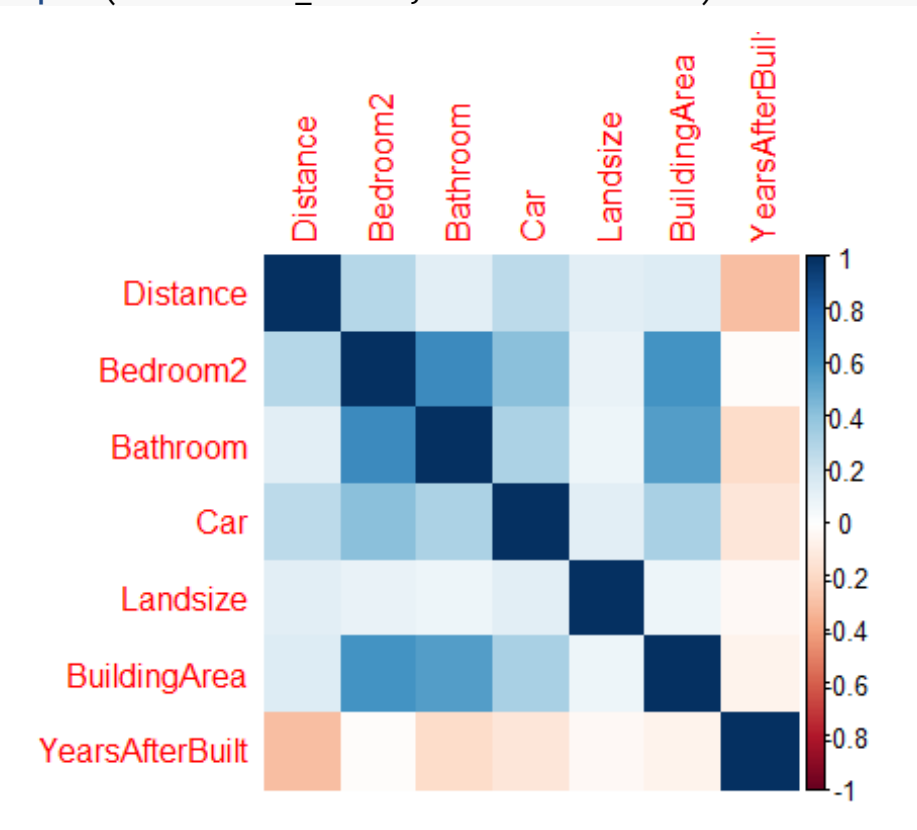

# **Actual vs predicted graph**

*# Calculate predicted values* predicted\_values <- **predict**(final\_model, train\_data)

*# Extract actual values* actual\_values <- train\_data**\$**LogPricePerBuildingArea

```
# Create a scatter plot of actual vs predicted values
plot(actual_values, predicted_values, 
      main = "Actual vs Predicted LogPricePerBuildingArea", 
      xlab = "Actual LogPricePerBuildingArea", 
      ylab = "Predicted LogPricePerBuildingArea",
      pch = 19) # pch = 19 makes the points solid
```

```
# Add a line of perfect fit for reference
abline(a = 0, b = 1, col = "red")
```
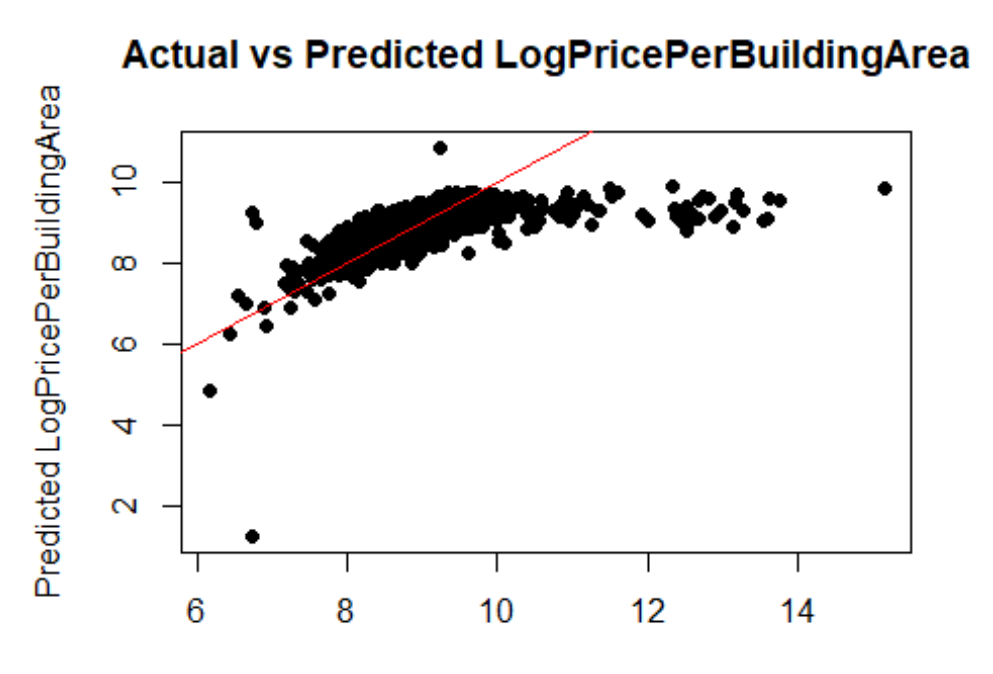

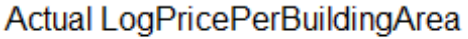

# qq and

```
residual plots
```

```
# QQ plot for the first model
qqnorm(residuals(final_model))
qqline(residuals(final_model), col = "red")
```
**Normal Q-Q Plot** 

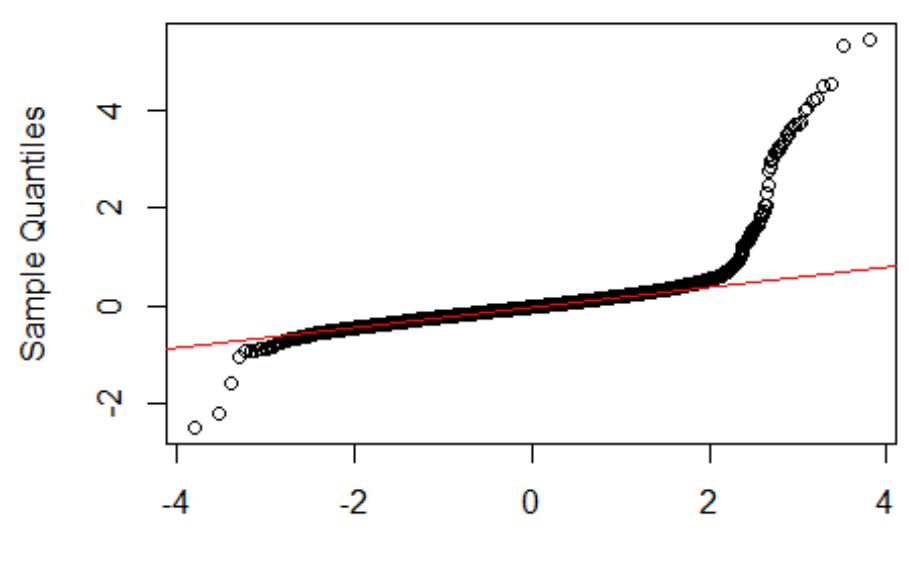

**Theoretical Quantiles** 

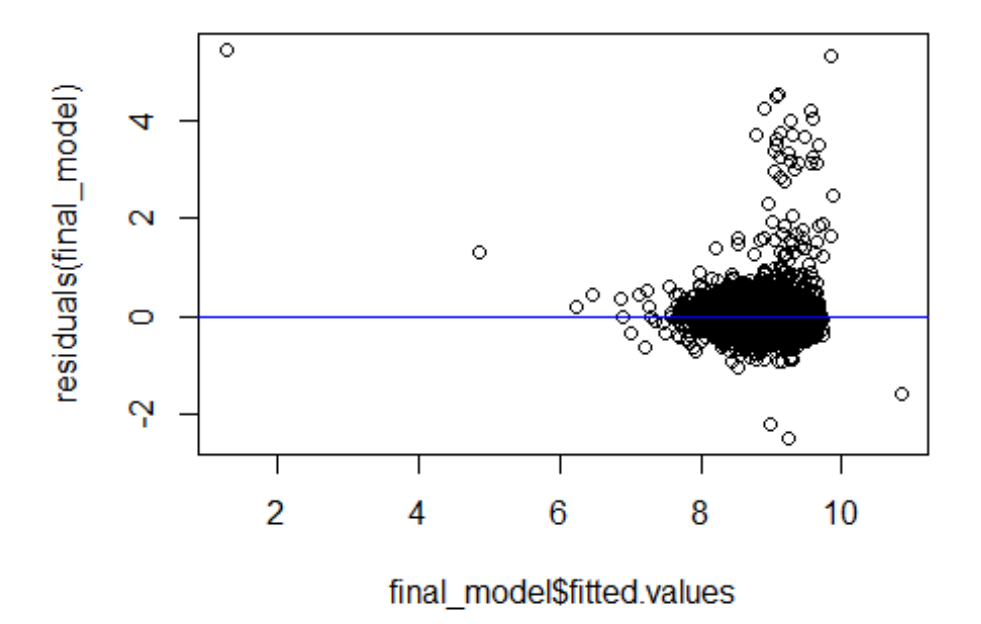

*<sup>#</sup> Residual plot for the first model* **plot**(final\_model**\$**fitted.values, **residuals**(final\_model))  $abline(h = 0, col = "blue")$ 

**Comment of results**

**Comment of business implications**